# Aperture y Photoshop: trade

**Las funciones de Aperture y Photoshop son muy distintas, aunque en algunas áreas se pisan los talones. Robin Preston, probador alpha de Adobe y consultor de Apple nos explica por qué estos dos gigantes pueden trabajar bien conjuntamente**

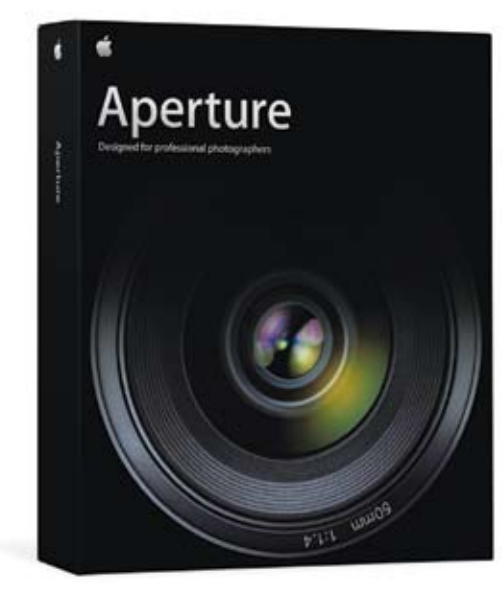

■ **[arriba]** Los fotógrafos y los editores son ahora más conscientes de la importancia que tienen los programas para la clasificación de las imágenes, como el Aperture. Apresúrese y conviértalo en un componente de su caja de herramientas digital.

■ **[derecha]** La navegación por las miniaturas de las imágenes es rápida. El programa necesita unos doce segundos para cargar 2000 imágenes de la colección. Una vez cargadas puede utilizar la función para el agrupado automático, que las agrupa por intervalos de tiempo. Así, por ejemplo, todas las imágenes sacadas en intervalos de tres segundos se colocarán en un mismo grupo. Los grupos se muestran como una única imagen con un número en la esquina superior, que indica el número de imágenes contenidas en un mismo grupo.

Cuando preguntamos a los creativos qué sistema y programa utilizan, la mayoría responde que Mac y Creative Suite. A pesar de no estar asociados en el más estricto sentido de la palabra, Apple y Adobe trabajan bien conjuntamente, algo de lo que nosotros podemos beneficiarnos.

En el 2005 parecía que todo iba a cambiar cuando Apple anunció que en junio del 2006 comenzarían a desarrollar ordenadores Macintosh con microprocesadores Intel. Por aquella época los directivos de Adobe se mostraron encantados con los planes de Apple. 'Pensamos que es un cambio inteligente por parte de Apple y tenemos previsto crear versiones futuras de Creative Suite para Macintosh, que procesen tanto los PowerPC como los procesadores Intel', se apresuró a decir Bruce Chizen, CEO de Adobe.

Apple lanzó el primer producto Intel seis meses antes de lo anunciado y Adobe se vio obligado a ponerse rápidamente al día. Los entendidos de la industria arguyeron que Adobe se había ajustado a la planificación inicialmente prevista por Apple y que estaba desarrollando el tan esperado CS3, un paquete compatible con Intel. En un intento por continuar trabajando de forma sincronizada Adobe lanzó un plug-in que permitía a los usuarios utilizar el CS con los Macs basados en Intel, y la relación no se rompió.

Se ha especulado mucho sobre el Lightroom de Adobe, un programa que todavía está en su versión beta, diciendo que se ha lanzado para rivalizar con el Aperture, pero lo cierto es que el programa de Apple para la clasificación y la edición de las imágenes puede complementar, u ofrecer más posibilidades, al Photoshop de Adobe. El Aperture ofrece una mayor estructura a los distintos programas implicados en el flujo de trabajo y

Photoshop, por su parte, puede tener problemas a la hora de trabajar con grandes cantidades de imágenes, un aspecto en el que el Aperture es superior gracias a que es capaz de gestionar miles de imágenes con gran facilidad.

El Aperture debería utilizarse para procesar las imágenes. El programa resuelve la importación, la clasificación y la organización en un abrir y cerrar de ojos, y concluida la tarea podemos importar las imágenes a Photoshop. La ventaja más significativa es que todas las imágenes se conservan en el mismo sitio. Recordemos que hasta ahora, durante una sesión fotográfica, las imágenes se dispersaban es distintos discos y carpetas.

La característica más destacada de Aperture es, como viene siendo habitual en los programas de Apple, la claridad de la interfaz. Las imágenes importadas de la cámara se muestran en forma de miniatura antes de importarlas, y además puede importarse la carpeta entera, o la imagen suelta seleccionada. La interfaz muestra dónde importamos las imágenes, ya sea en un nuevo proyecto creado o en uno ya existente.

El punto fuerte de Aperture está en que las imágenes se importan como carpetas maestro llamadas proyectos. Cuando se aplica un ajuste a la imagen, se crea un nueva versión. El Aperture crea nueva información utilizando muy poca memoria, algo importante incluso en una era en la que los discos de 500 GB están al alcance de cualquiera. La información se incorpora a la imagen original y puede accederse a ella o modificarse durante el proceso. La opción funciona con distintos formatos de archivo, no sólo el RAW. El usuario puede crear tantas nuevas versiones como quiera y realizar distintos ajustes de cada una sin requerir de demasiado espacio en disco. La noticia es buena, sobre todo para aquellos que poseen grandes colecciones de imágenes. La imagen se

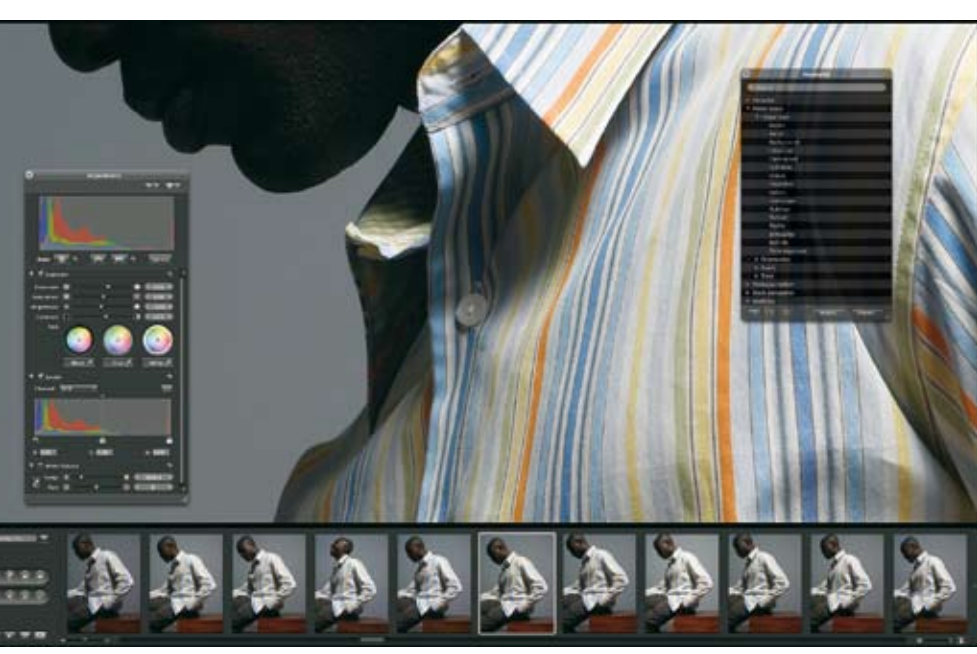

### **"Photoshop puede tener problemas a la hora de trabajar con grandes cantidades de imágenes, un aspecto en el que el Aperture es superior"**

### **tutorial para la edición de las imágenes**

## trabajo conjunto

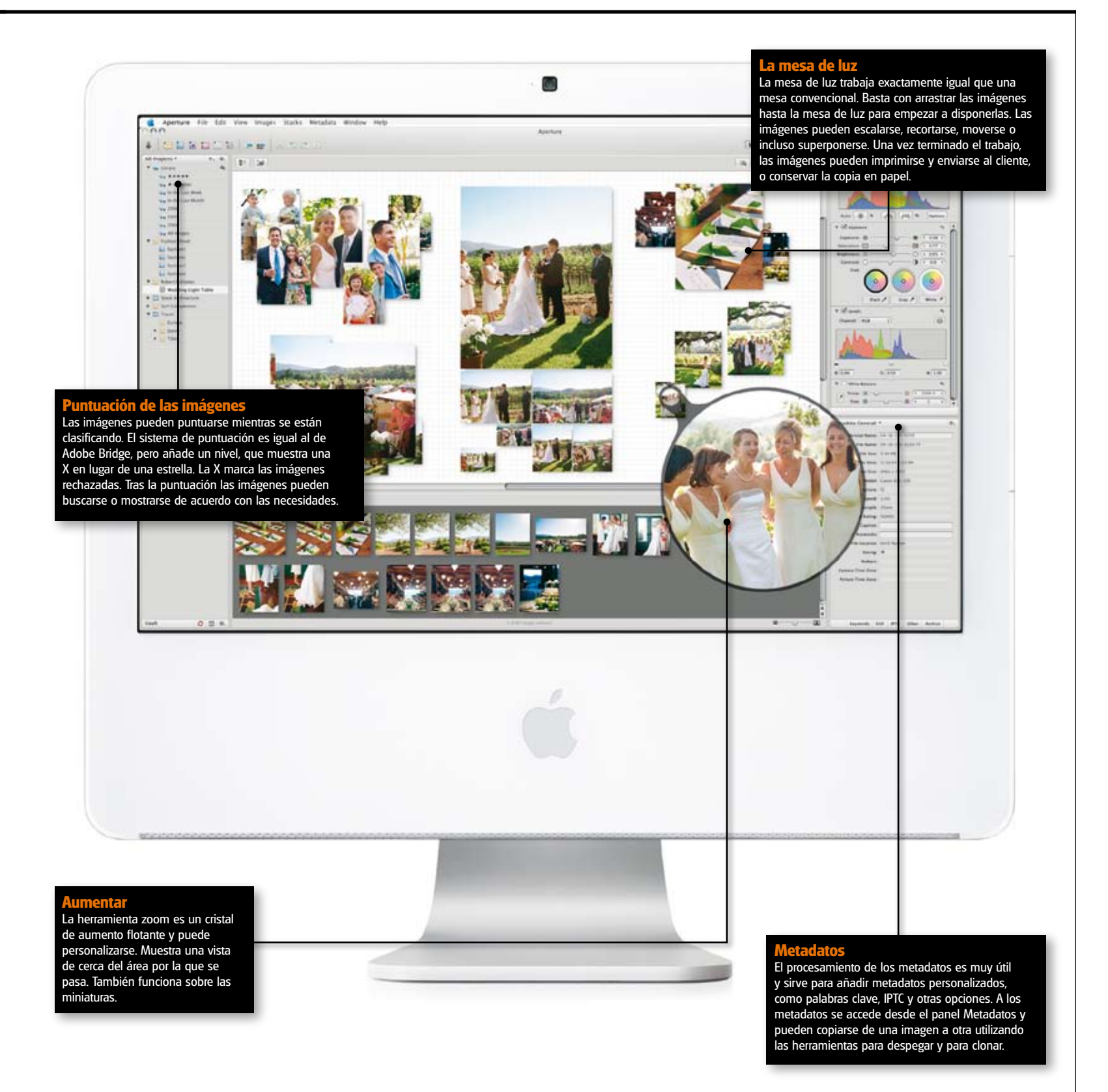

## Aperture y Photoshop

coloca en un único archivo biblioteca, que puede abrirse pulsando sobre Ctrl. y cliqueando sobre la biblioteca para seleccionar la opción Show Package Contents, que muestra el contenido de los paquetes.

Photoshop también permite el procesamiento no destructivo de las imágenes ajustando las capas y con la opción Version Cue, así que no se asusten los que todavía no tienen el Aperture controlado. Sin embargo, distintamente al Photoshop, en Aperture pueden hacerse copias de seguridad de toda la biblioteca desde las llamadas cámaras de seguridad, que pueden crearse en el disco duro o en unidades externas. Una vez creadas las copias de seguridad son muy rápidas. Aperture advierte de las imágenes de las que no se tienen copias de seguridad en cuanto se inicia. Así las cosas, las probabilidades de perder imágenes en caso de problema es bastante remota. El programa permite crear tantas cámaras de seguridad como desee el usuario.

Con todas las herramientas disponibles en Aperture, ¿Quién necesita Photoshop? La respuesta posiblemente dependa de si ya dispone de la aplicación de Adobe, o si todavía no dispone de ella. Si es de los que la tiene, es poco probable que use las funcionalidades para la edición de las imágenes de otra aplicación. De todos modos, a los fotógrafos les interesa más gestionar grandes volúmenes de fotografías, que editarlas.

Con esto no queremos decir que Aperture no sea bueno manipulando las imágenes. El programa de Apple aplica por defecto algo de definición y de saturación. Las imágenes que nosotros teníamos de puestas de sol resultaron claramente mejores en Aperture gracias a la saturación de los amarillos, a pesar de que desactivamos las opciones por defecto. Un aspecto muy importante al exponer archivos RAW es que permite acoplar un perfil de color para que la imagen se ajuste al perfil de la pantalla y a los dispositivos de reproducción. Las imágenes también pueden exportarse hasta una nueva ubicación, como originales o como versiones. Los originales pueden ser RAW, JPEG, PSD o TIFF, en cuyo caso

### Aperture

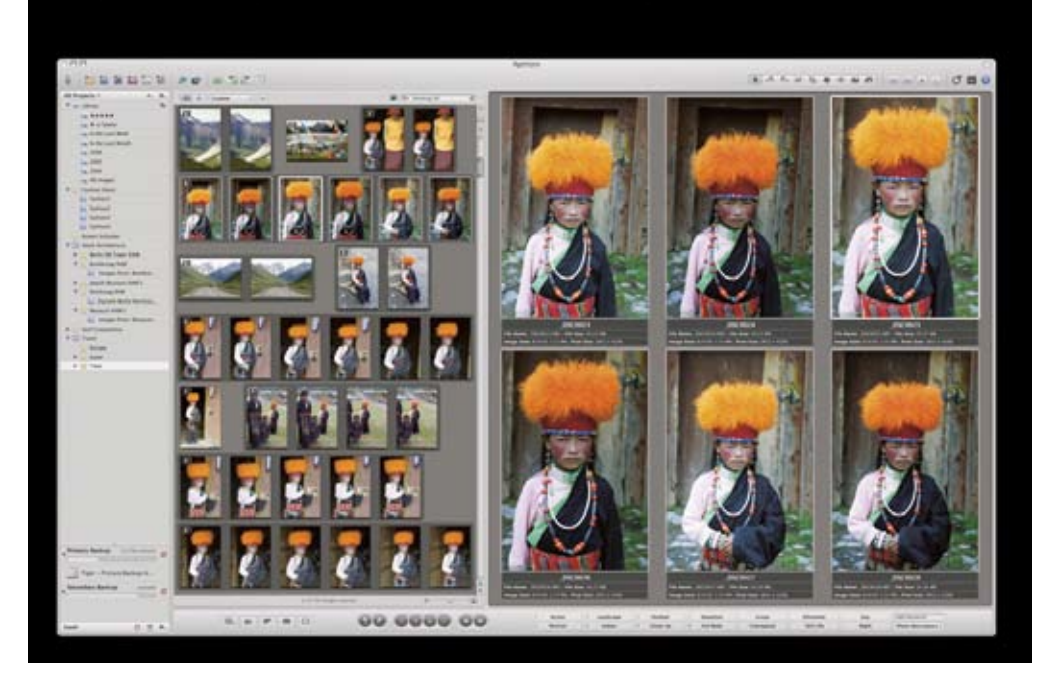

■ **[arriba]** Comparar imágenes es muy sencillo. Puede hacerse pulsando sobre Comando-Ctrl. y cliqueando sobre las miniaturas para colocar las imágenes en la ventana principal de visualización y verlas una junto a la otra. La opción que coloca tres imágenes en la fila superior muestra cualquier fotografía seleccionada y las otras a los lados. La opción es muy buena para ver las imágenes con bracketing. Para ver las imágenes de más cerca puede utilizarse la herramienta para aumentar.

■ **[abajo]** Encontrará los requisitos del sistema y más información sobre Aperture en www.apple.es/aperture.

se conservan las capas como imágenes originales. Los originales pueden asimismo exportarse en una amplia variedad de formatos, que a su vez también pueden abrirse en Photoshop, determinado como el programa principal para la edición de las imágenes, conservando los ajustes realizados con Aperture.

Si sólo ha echado una ojeada por encima al Aperture, merece la pena dedicarle algo más de tiempo y probar la versión demo para convertirse en un converso como nosotros.

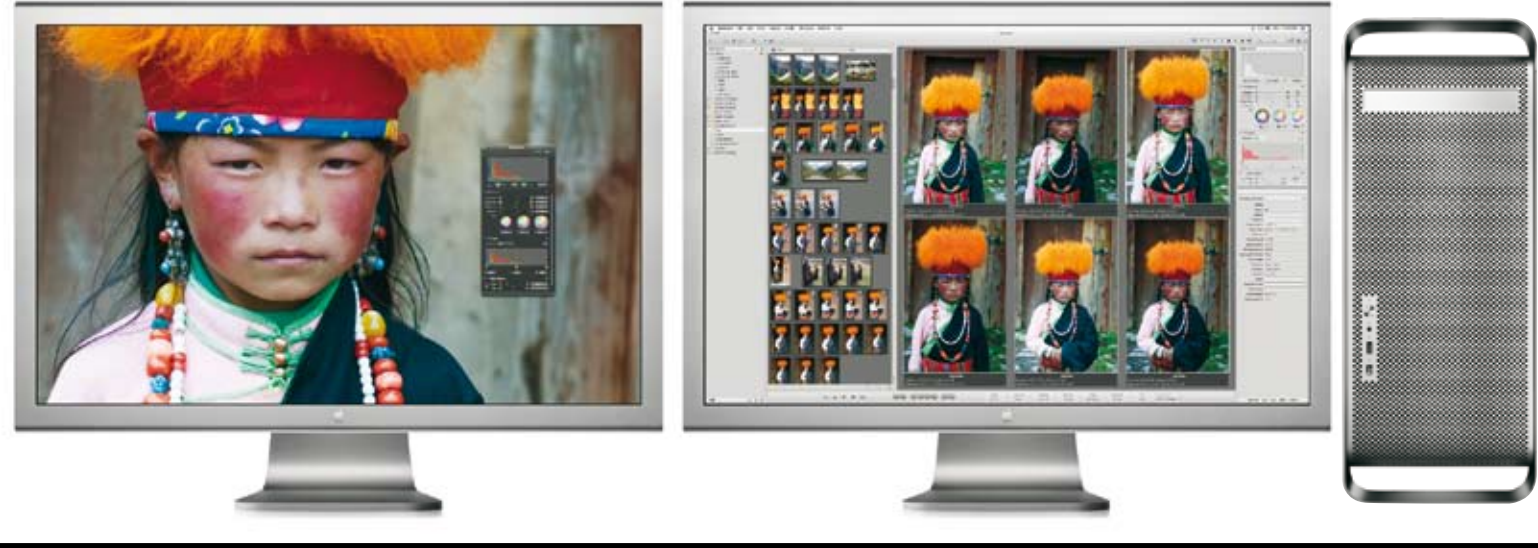